# **Փորձառության ուղեցույց ուսանողների համար**

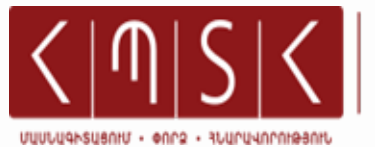

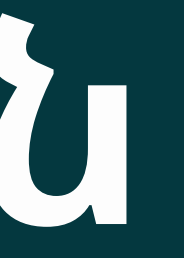

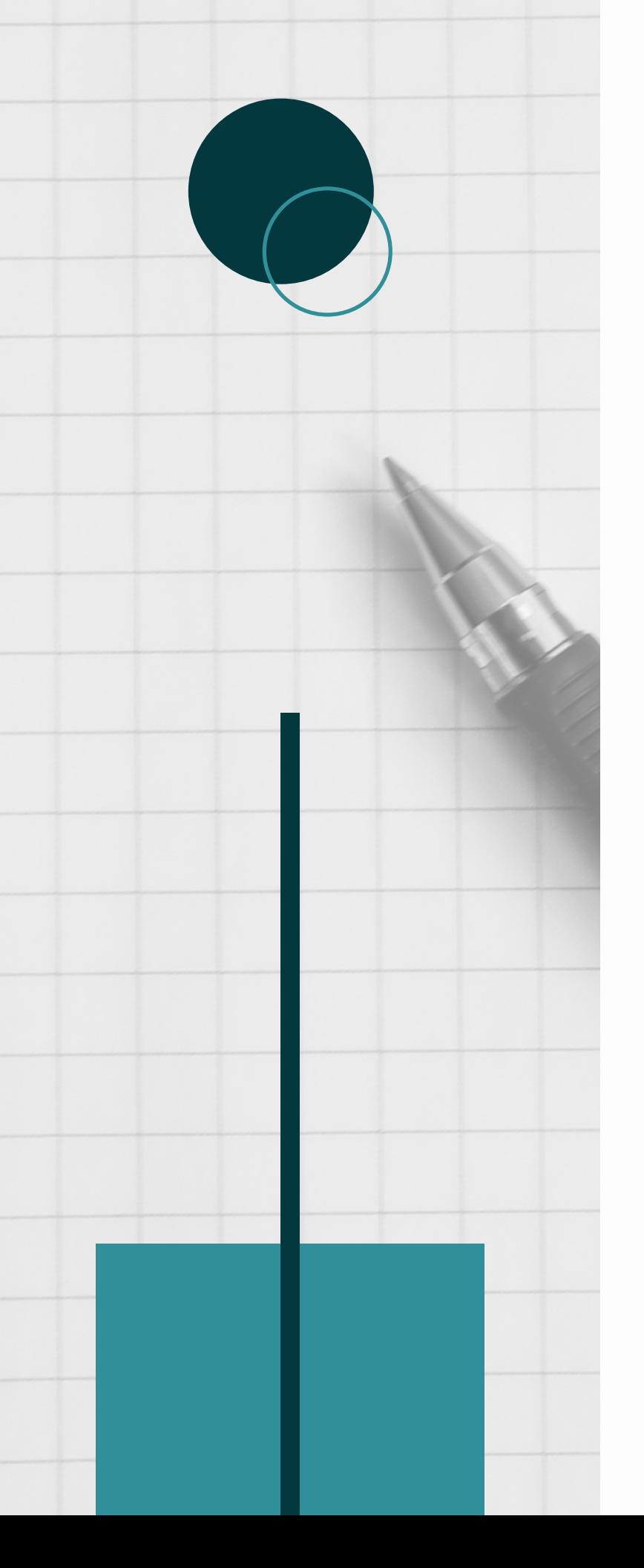

# **1․ՄԻՆՉԵՎ ՓՈՐՁԱՌՈՒԹՅԱՆ ՍԿԻԶԲԸ**

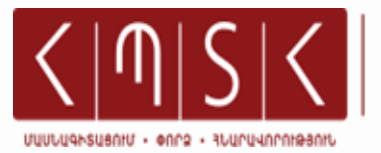

ՅԱՍՏԱՆԻ ՊԵՏԱԿԱՆ SLSELJLJQPSLJULJL

# **ԻՆՉՊԵ՞Ս ԸՆՏՐԵԼ ՓՈՐՁԱՌՈՒԹՅԱՆ ՎԱՅՐԸ**

### **Ուսումնասիրել https://moodle.asue.am/**

**և https://asue.am/am կայքերում ներկայացված ՀՊՏՀ գործընկերկազմակերպությունների վերաբերյալ տեղեկատվությունը, փորձառության ընտրության կարգերն ու ակնկալվող վերջնաարդյունքները:**

**Խորհրդակցել ավարտական աշխատանքի կամ մագիստրոսական թեզի ղեկավարի հետ ՝ համոզվելու համար, որ փորձառության վայրը համապատասխանում է Ձեր հետազոտության շրջանակին:**

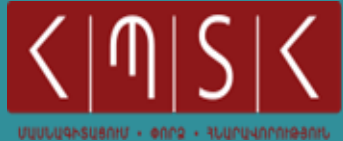

SUStUUQhSUUUU

**Վերջնական ընտրությունը կայացնելու դեպքում <https://moodle.asue.am/> կայքում ներկայացված ցանկում ընտրել կազմակերպությունը:**

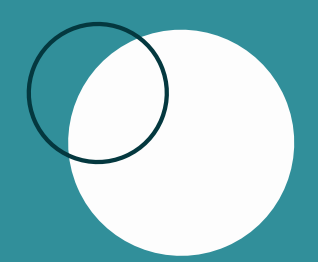

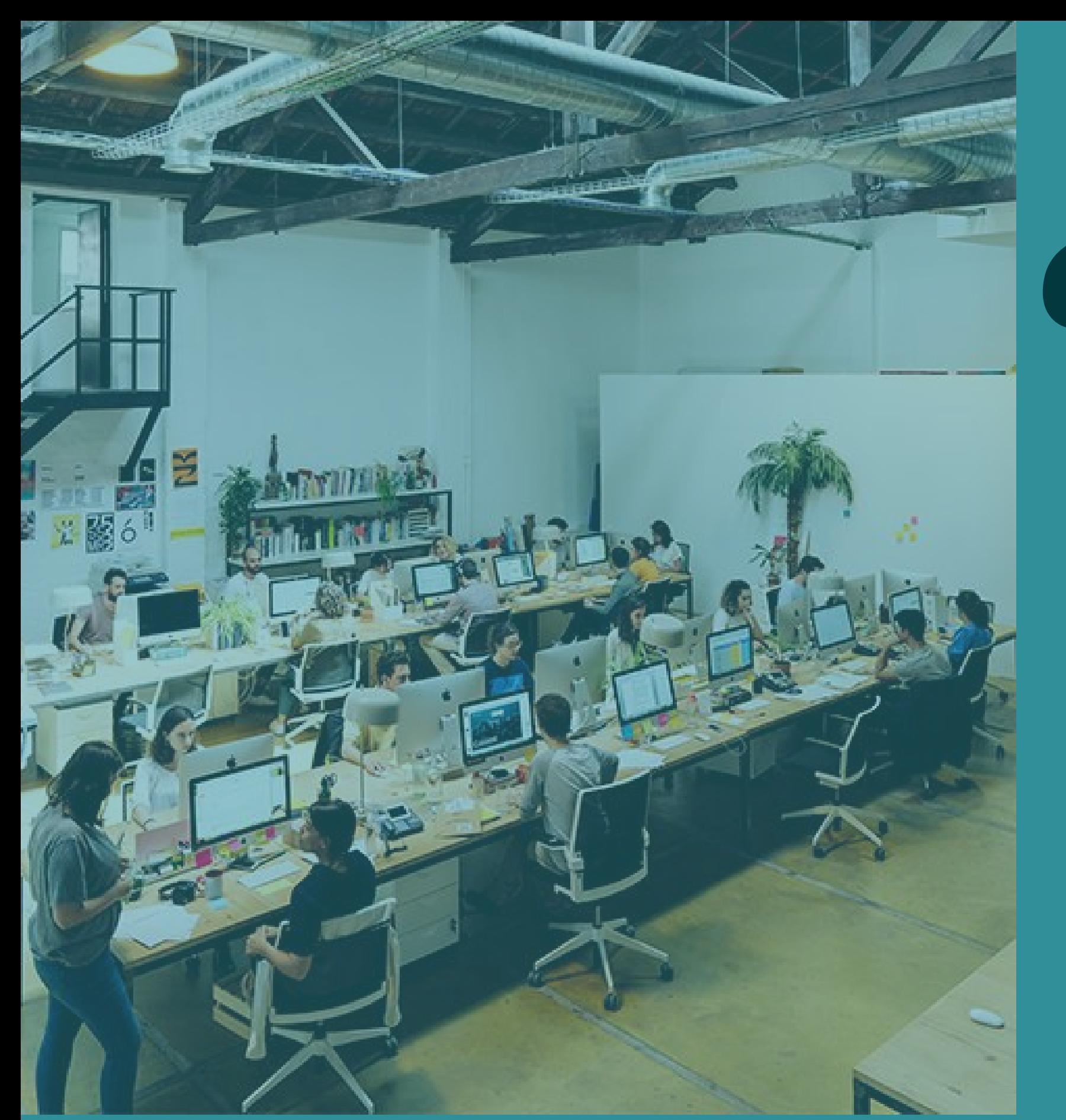

**Ի՞նչ անել***,* **երբ Ձեր նախընտրած կազմակերպությունը չկա ներկայացված ցանկում***,* **իսկ Դուք այնտեղ աշխատում եք**

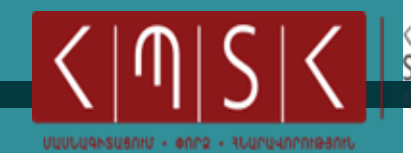

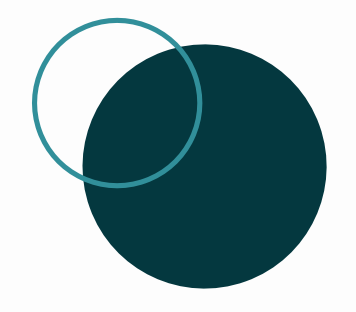

## *HTTPS: / [/MOODLE.ASUE.AM/](https://moodle.asue.am/)* **ԿԱՅՔՈՒՄ ՈՐՊԵՍ ՓՈՐՁԱՌՈՒԹՅԱՆ ԸՆՏՐՈՒԹՅԱՆ ՀԱՐՑՄԱՆ ՊԱՏԱՍԽԱՆ ԸՆՏՐԵԼ** *«***ԱՇԽԱՏՈՒՄ ԵՄ ԱՅՍՏԵՂ ԵՒ ՆԱԽԸՆՏՐՈՒՄ ԵՄ ԱՆՑՆԵԼ ԻՄ ՓՈՐՁԱՌՈՒԹՅՈՒՆՆ ԻՄ ԱՇԽԱՏԱՎԱՅՐՈՒՄ ՏԱՐԲԵՐԱԿԸ***,* **ՄՈՒՏՔԱԳՐԵԼ ՁԵՐ ԱՇԽԱՏԱՎԱՅՐԻ ԱՆՎԱՆՈՒՄԸ***:*

## **[ՓՈՐՁԱՌՈՒԹՅՈՒՆԸ](https://moodle.asue.am/) ՍԿՍԵԼՈՒՑ ԱՌՆՎԱԶՆ** *10* **ՕՐ ԱՌԱՋ ՁԵՐ ԱՄԲԻՈՆ [ՆԵՐԿԱՅԱՑՆԵԼ](https://moodle.asue.am/) ՁԵՐ [ԱՇԽԱՏԱՎԱՅՐԻՑ](https://moodle.asue.am/) ՏԵՂԵԿԱՆՔ**

St1t4ULPh 2thC Ltr4U3U84UD t (U4tL4UD 1-NNU:

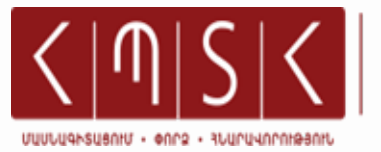

SUStUUQhSUUUU

**Ի՞ՆՉ ԱՆԵԼ** *,* **ԵՐԲ ՁԵՐ ՆԱԽԸՆՏՐԱԾ ԿԱԶՄԱԿԵՐՊՈՒԹՅՈՒՆԸ ՉԿԱ ՆԵՐԿԱՅԱՑՎԱԾ ՑԱՆԿՈՒՄ***,* **ՍԱԿԱՅՆ ԴՈՒՔ ԱՅՆՏԵՂ ԵՔ ՈՒԶՈՒՄ ԵՔ ԱՆՑՆԵԼ ՁԵՐ ՓՈՐՁԱՌՈՒԹՅՈՒՆԸ։**

**ԴՐ Ս Ե Վ Ո Ր Ե Լ Ն ԱԽԱ Ձ Ե Ռ Ն ՈՂ Ա Կ Ա Ն Ո ՒԹՅ Ո ՒՆ**

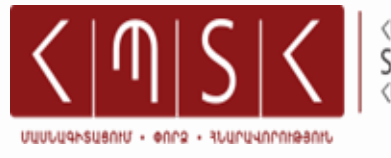

ՈՂՋՈՒՆԵԼԻ Է ՍԵՓԱԿԱՆ ՆԱԽԱՁԵՌՆՈՒԹՅԱՄԲ ՁԵԶ ՀԵՏԱՔՐՔՐՈՂ ԿԱԶՄԱԿԵՐՊՈՒԹՅԱՆ ՀԵՏ ԿԱՊ ՀԱՍՏԱՏԵԼԸ՝ ՆԵՐԿԱՅԱՑՆԵԼՈՎ ՏՎՅԱԼ ԿԱԶՄԱԿԵՐՊՈՒԹՅՈՒՆՆ ԸՆՏՐԵԼՈՒ ՄՈՏԻՎԱՑԻԱՆ: ԱՅՍ ՊԱՐԱԳԱՅՈՒՄ, ՓՈՐՁԱՌՈՒԹՅՈՒՆԸ ՍԿՍԵԼՈՒՑ ԱՌՆՎԱԶՆ 10 ՕՐ ԱՌԱՋ ԱՆՀՐԱԺԵՇՏ Է ՁԵՐ ԱՄԲԻՈՆ ՆԵՐԿԱՅԱՑՆԵԼ ԿԱԶՄԱԿԵՐՊՈՒԹՅԱՆ ԿՈՂՄԻՑ CUUUQU3UU9hr, Nrh Orhuuyc Utryu3U84U8 E CU4tL4U8 2-NhU:

> HTTPS://MOODLE.ASUE.AM/ ԿԱՅՔՈՒՄ ՈՐՊԵՍ ՓՈՐՁԱՌՈՒԹՅԱՆ ԸՆՏՐՈՒԹՅԱՆ ՀԱՐՑՄԱՆ ՊԱՏԱՍԽԱՆ ԸՆՏՐԵԼ «ՉԵՄ ԱՇԽԱՏՈՒՄ ԱՅՍ ԿԱԶՄԱԿԵՐՊՈՒԹՅՈՒՆՈՒՄ, UU4U30 ՊԱՅՄԱՆԱՎՈՐՎԵԼ ԵՄ ԱՆՑՆԵԼ ԻՄ ՓՈՐՁԱՌՈՒԹՅՈՒՆՆ ԱՅՍՏԵՂ:» SUՐԲԵՐԱԿԸ, ՄՈՒՏՔԱԳՐԵԼ ԿԱԶՄԱԿԵՐՊՈՒԹՅԱՆ ԱՆՎԱՆՈՒՄԸ:

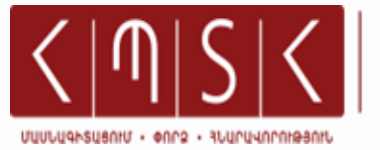

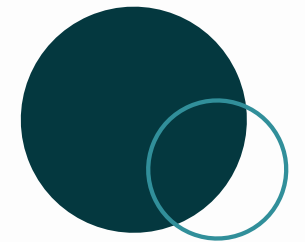

## **Ո՞Ր ՊԱՐԱԳԱՅՈՒՄ Է ՀՆԱՐԱՎՈՐ ԸՆՏՐԵԼ ՓՈՐՁԱՌՈՒԹՅԱՆ ԵՐԿՈՒ ՎԱՅՐ**

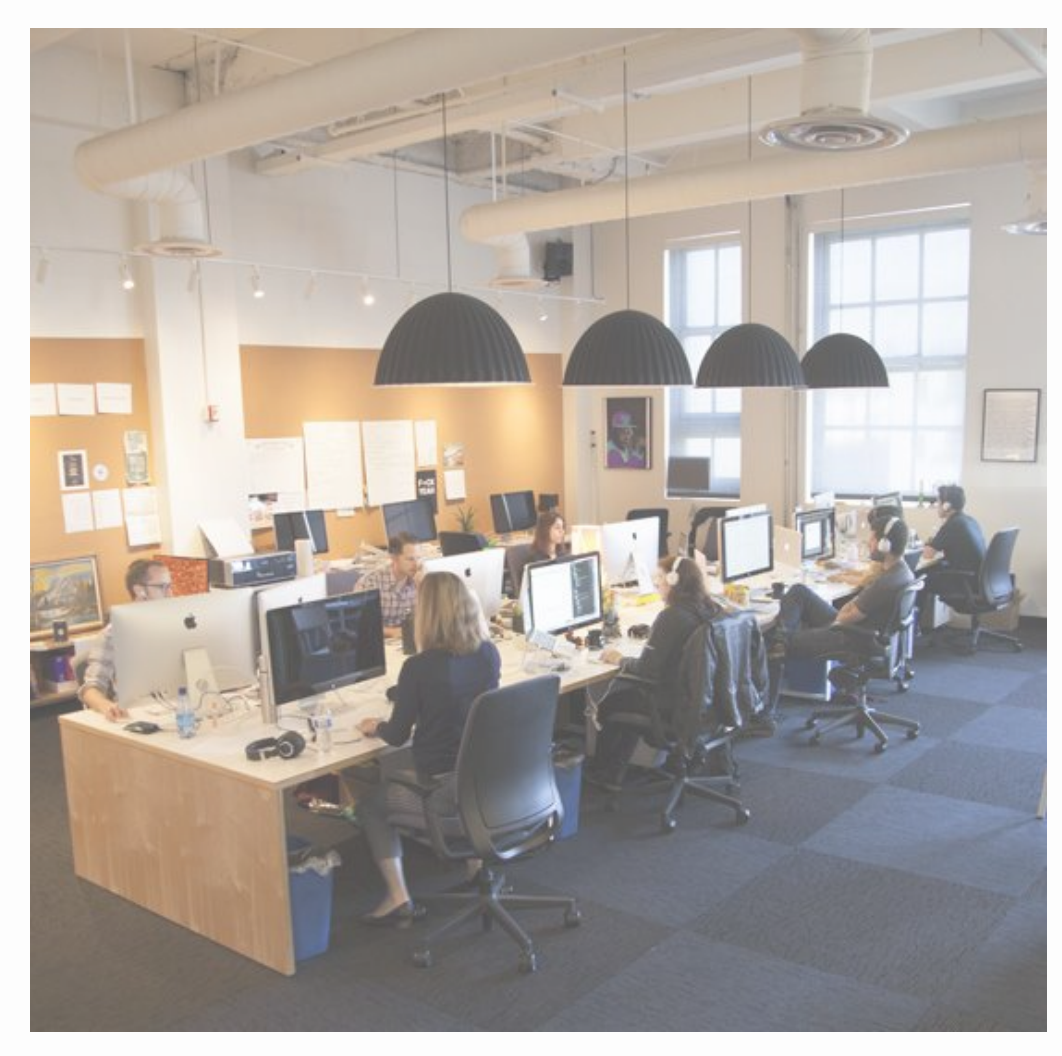

ՓՈՐՁԱՌՈՒԹՅԱՆ ԵՐԿՈՒ ՎԱՅՐ ԹՈՒՅԼԱՏՐՎՈՒՄ Է ԸՆՏՐԵԼ ՄԻԱՅՆ ԱՅՆ ՊԱՐԱԳԱՅՈՒՄ, ԵՐԲ ՓՈՐՁԱՌՈՒԹՅԱՆ ՎԱՅՐԵՐԻՑ ՄԵԿԸ **Մ ՐՑ Ո ՒԹԱ Յ Ի Ն Է:**

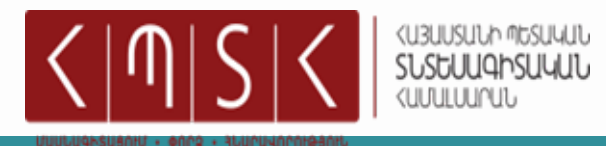

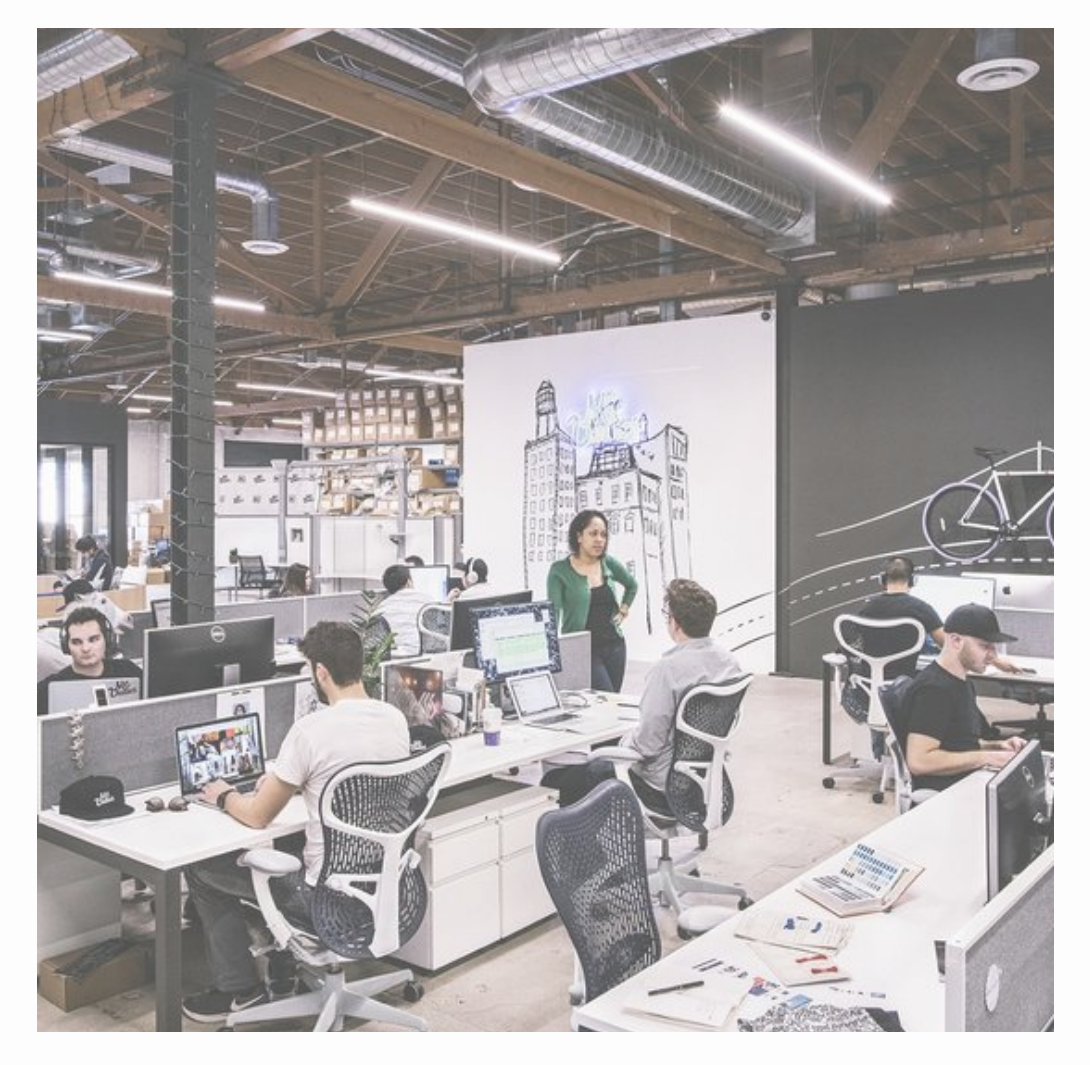

**Ինչպե՞ ս է կազմակերպվում մրցութային փորձառությունը**

**Մ ՐՑ Ո ՒՅԹԻ Ա ՆՑ Կ Ա Ց Մ Ա Ն Ժ Ա Մ Կ Ե Տ Ը Ո Ր Ո Շ Ո Ւ Մ Է ԳՈ Ր Ծ Ը Ն Կ Ե Ր-Կ Ա Զ Մ Ա Կ Ե Ր Պ Ո ՒԹՅ Ո ՒՆ Ը ՝ Ն ԱԽՕՐ Ո Ք Տ ԵՂԵ Կ Ա ՑՆ Ե Լ Ո Վ Ձ Ե Զ:**

**Մ ՐՑ Ո ՒՅԹԸ Կ Ա Զ Մ Ա Կ Ե Ր Պ Վ Ո Ւ Մ Է Հ Ա ՐՑ Ա ԶՐ Ո ՒՅՑ Ի , ԹԵ Ս Տ Ա Վ Ո Ր Մ Ա Ն Կ Ա Մ Ե Ր Կ Ա Ս Տ Ի Ճ Ա Ն ԵՂ Ա Ն Ա Կ Ո Վ :**

**Մ ՐՑ Ո ՒՅԹԸ ՉՀ Ա ՂԹԱ Հ Ա Ր Ե Լ Ո Ւ ԴԵ Պ Ք Ո Ւ Մ ԴՈ ՒՔ ԳՆ Ո Ւ Մ Ե Ք Փ Ո ՐՁ Ա Ռ Ո ՒԹՅ Ա Ն Ո Չ Մ ՐՑ Ո ՒԹԱ Յ Ի Ն Վ Ա ՅՐ:**

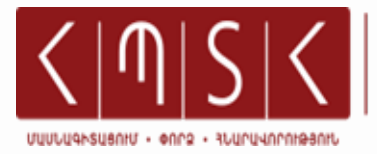

**KUBUUSUUN MUSUULU**<br>SUSDUUANSUUUU

**Մ ՐՑ Ո ՒՅԹԻ Ա ՐԴՅ Ո ՒՆՔՆ Ե Ր Ի Մ Ա Ս Ի Ն Տ ԵՂԵ Կ Ա Ց Վ Ո Ւ Մ Է Մ ՐՑ Ո ՒՅԹԻ ՕՐ Վ Ա Ն Ի Ց Հ Ե Տ Ո Մ Ե Կ Շ Ա Բ ԱԹՎ Ա Ը ՆԹԱ ՑՔ Ո Ւ Մ :**

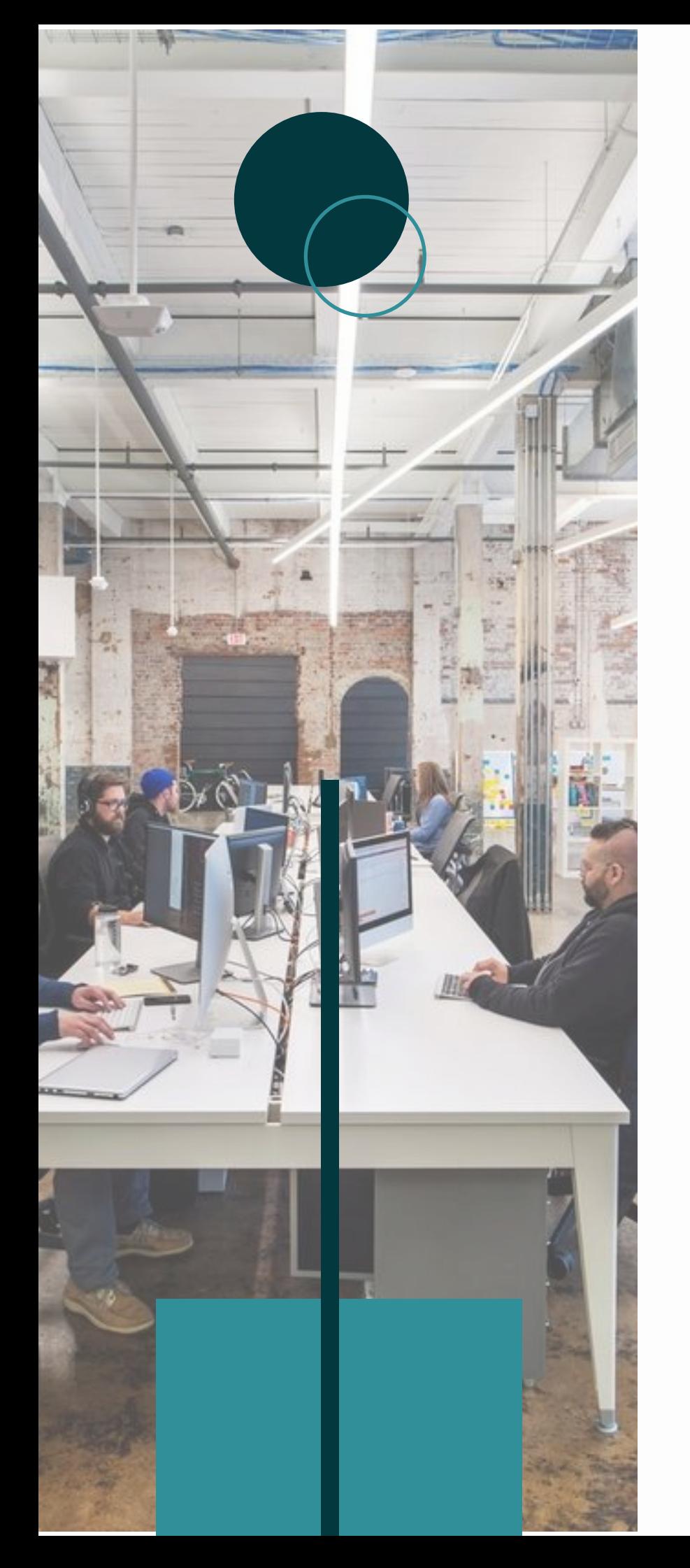

# **2․ՓՈՐՁԱՌՈՒԹՅԱՆ ԸՆԹԱՑՔԸ**

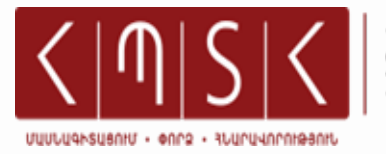

## **Ի ՞ՆՉ Է Ա ՆՀՐ Ա ԺԵ ՇՏ Ա Ն Ե Լ Փ Ո ՐՁ Ա Ռ Ո ՒԹՅ Ա Ն Ա Ռ Ա Ջ Ի Ն ՕՐ Ը**

**Ա Մ Բ Ի Ո Ն Ի Կ ՈՂ Մ Ի Ց ՆՇ Ա Ն Ա Կ Վ Ա Ծ ՂԵ Կ Ա Վ Ա Ր Ի Հ Ե Տ Մ Ի Ա Ս Ի Ն Կ Ա Մ Վ Ե ՐՋ Ի Ն Ի Ս Ո ՒՂՂՈ ՐԴ Մ Ա Մ Բ ՝ Ա ՆՁՆ Ա ԳՐ Ո Վ Ն Ե Ր Կ Ա Յ Ա Ն Ա Լ Փ Ո ՐՁ Ա Ռ Ո ՒԹՅ Ա Ն Վ Ա ՅՐ Ի Մ Ա ՐԴԿ Ա Յ Ի Ն Ռ Ե Ս Ո ՒՐ Ս Ն Ե Ր Ի Կ Ա Ռ Ա Վ Ա Ր Մ Ա Ն Ս Տ Ո Ր Ա Բ Ա Ժ Ա Ն Ո Ւ Մ :**

**Փ Ո ՐՁ Ա Ռ Ո ՒԹՅ Ա Ն Վ Ա ՅՐ Ո Ւ Մ Հ Ա Մ Ա Պ Ա Տ Ա ՍԽԱ Ն Ց Ո ՒՑ Ո Ւ Մ Ն Ե Ր Ը Ս Տ Ա Ն Ա Լ Ո ՒՑ Հ Ե Տ Ո Ն Ե Ր Կ Ա Յ Ա Ն Ա Լ Փ Ո ՐՁ Ա Ռ Ո ՒԹՅ Ա Ն Վ Ա ՅՐ Ի ՂԵ Կ Ա Վ Ա Ր Ի Ն՝ Հ Ս Տ Ա Կ Ե ՑՆ Ե Լ Ո Վ Փ Ո ՐՁ Ա Ռ Ո ՒԹՅ Ա Ն Հ Ա Ճ ԱԽԵ Լ Ի Ո ՒԹՅ Ա Ն Ժ Ա Մ Ա Ն Ա Կ Ա Ց Ո ՒՅՑ Ը :**

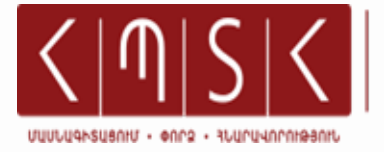

**KUBUUSUUN MUSUULU**<br>SUSDUUANSUUUU

**Փ Ո ՐՁ Ա Ռ Ո ՒԹՅ Ա Ն Վ Ա ՅՐ Ի ՂԵ Կ Ա Վ Ա Ր Ի Հ Ե Տ Հ Ա Մ Ա Տ ԵՂ Մ Շ Ա Կ Ե Լ Փ Ո ՐՁ Ա Ռ Ո ՒԹՅ Ա Ն Ը ՆԹԱ ՑՔ Ի Ձ Ե Ւ Ա Չ Ա Փ Ը Ե Ւ Հ Ա Մ Ա ԳՈ Ր Ծ Ա Կ Ց Ո ՒԹ Յ Ա Ն Ո ՒՂՂՈ ՒԹՅ Ո ՒՆՆ Ե Ր Ը**

## **Ի՞ՆՉԸ ԿՕԳՆԻ ՁԵԶ ՈՒՆԵՆԱԼ ԱՐԴՅՈՒՎԵՏ ՓՈՐՁԱՌՈՒԹՅՈՒՆ**

**Փորձառության վայրն ընտրելիս պետք է հաշվի առնել ոչ թե կազմակերպության հայտնիությունը, այլ Ձեր հետազոտական ոլորտի հետ ընդհանրություններն ու փորձը:**

**Փորձառության ընթացքում պետք է դրսևորել պատասխանատվություն, պատրաստակամություն և նախաձեռնողականություն՝ ներգրավվելով կազմակերպության ընթացիկ աշխատանքներին:**

**Պետք է հիշել, որ փորձառության վայրը նախատեսված է, առաջին հերթին, գործնական հմտություններ ու կարողություններ ձեռք բերելու, ինչպես նաև մասնագիտական խորհրդատվություն ստանալու համար:**

**Պետք է պարբերաբար կապի մեջ լինել ամբիոնի կողմից նշանակված ղեկավարի և ՀՊՏՀ Կարիերայի կենտրոնի հետ:**

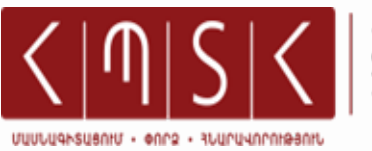

## **ԻՆՉՊԵ՞Ս Է ՁԵԶ ԱՋԱԿՑԵԼՈՒ ԱՄԲԻՈՆԻ ԿՈՂՄԻՑ ՆՇԱՆԱԿՎԱԾ ՂԵԿԱՎԱՐԸ**

UUFHNUH 4NJUHS UCUUU4UU JU4UULLE 202 SCUUU7CCLNN Է ՓՈՐՁԱՌՈՒԹՅԱՆ ԾՐԱԳԻՐԸ:

> UUFHNUH YNJUHS UCUUUYYUU JUYUYUL 202 SՐԱՄԱԴՐԵԼՈՒ Է ՓՈՐՁԱՌՈՒԹՅԱՆ ՆԿԱՐԱԳԻՐԸ:

ԱՄԲԻՈՆԻ ԿՈՂՄԻՑ ՆՇԱՆԱԿՎԱԾ ՂԵԿԱՎԱՐԻ ՀԵՏ ՀԱՄԱՏԵՂ ՀՍՏԱԿԵՑՎԵԼՈՒ Է ՀԱՇՎԵՏՎՈՂԱԿԱՆՈՒԹՅԱՆ ՊԱՐԲԵՐԱԿԱՆՈՒԹՅՈՒՆԸ՝ ՓՈՐՁԱՌՈՒԹՅԱՆ ԸՆԹԱՑՔԸ **Ն Ե Ր Կ Ա Յ Ա ՑՆ Ե Լ Ո Ւ Հ Ա Մ Ա Ր:**

UUFHNUH 4NJUHS UCUUU4UU JU4U4UNC 202 ԽՈՐՀՐԴԱՏՎՈՒԹՅՈՒՆ ԿՏԱ ՀԱՇՎԵՏՎՈՒԹՅԱՆ ՁԵՒԱՉԱՓԻ **Վ Ե Ր Ա Բ Ե ՐՅ Ա Լ ։**

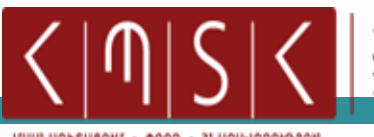

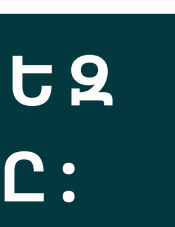

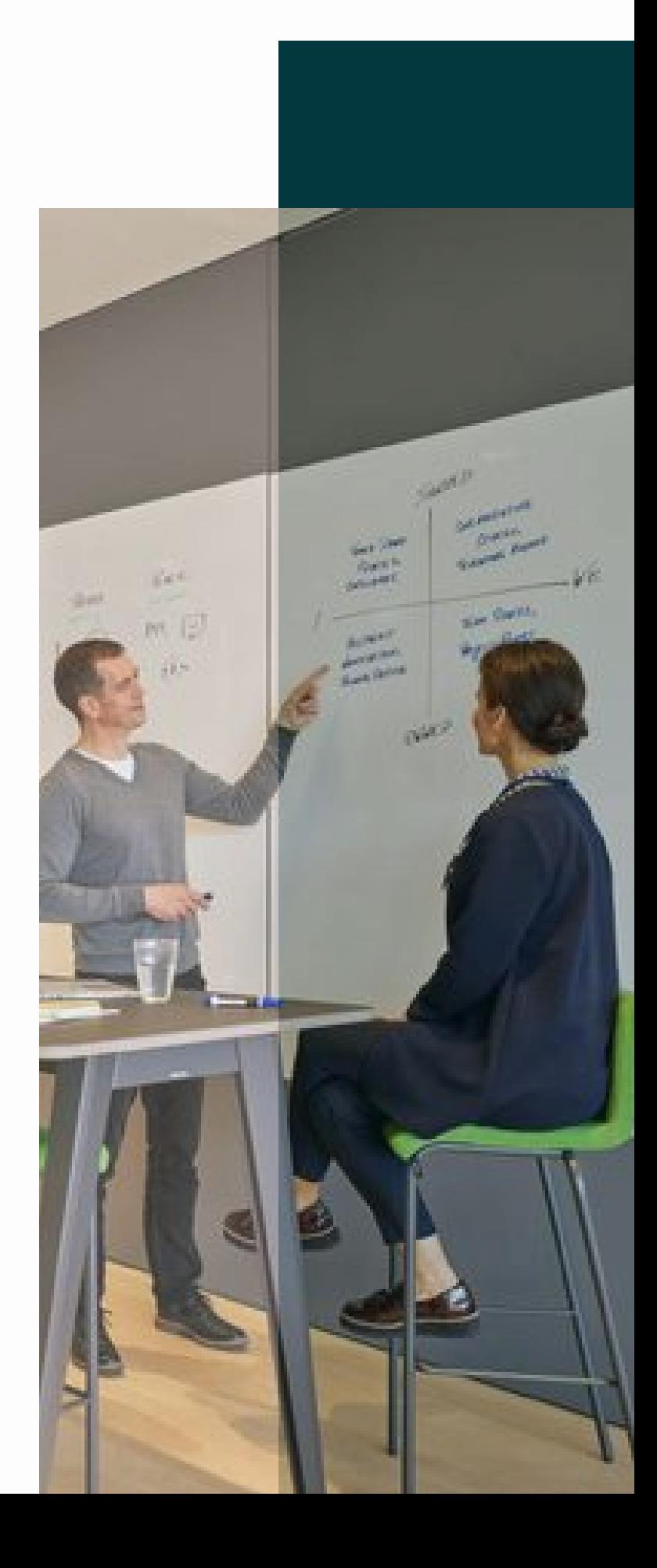

**Փ Ո ՐՁ Ա Ռ Ո ՒԹՅ Ո ՒՆ Ը Վ Ե Ր Ա Հ Ա ՆՁՆ Ո Ւ Մ Չ Ի Ե ՆԹԱ ԴՐ Ո Ւ Մ , Հ Ե Տ Ե Ւ Ա Բ Ա Ր Փ Ո ՐՁ Ա Ռ Ո ՒԹՅ Ա ՆՆ Ա Ռ ՆՉ Վ ՈՂ Ց Ա Ն Կ Ա Ց Ա Ծ ԽՆԴՐ Ի ԴԵ Պ Ք Ո Ւ Մ Պ Ե ՏՔ Է ԴԻ Մ Ե Լ Ա Մ Բ Ի Ո Ն Ի Կ ՈՂ Մ Ի Ց ՆՇ Ա Ն Ա Կ Վ Ա Ծ ՂԵ Կ Ա Վ Ա Ր Ի Ն Կ Ա Մ Հ Պ ՏՀ Կ Ա Ր Ի Ե Ր Ա Յ Ի Կ Ե ՆՏՐ Ո Ն։**

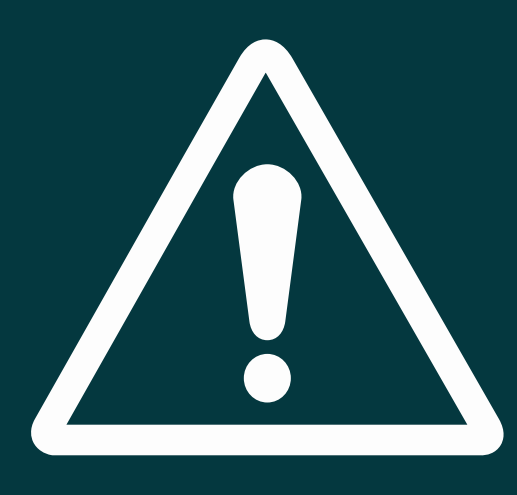

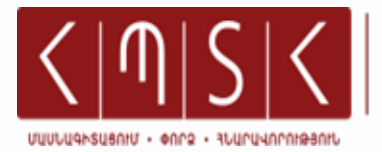

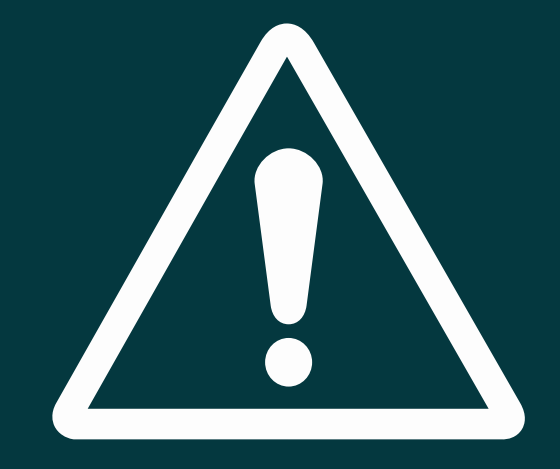

## **h** 'ՆՉ ԱՆԵԼ, ԵՐԲ ՓՈՐՁԱՌՈՒԹՅԱՆ ԸՆԹԱՑՔՈՒՄ **Ի Հ Ա ՅՏ Ե Ն Ե Կ Ե Լ ԽՆԴԻ ՐՆ Ե Ր**

### **ԴԻ Մ Ե Լ Հ Պ ՏՀ Կ Ա Ր Ի Ե Ր Ա Յ Ի Կ Ե ՆՏՐ Ո Ն Ե Ր Բ ՝**

### **ԴԻ Մ Ե Լ Հ Պ ՏՀ Ա Մ Բ Ի Ո Ն Ի ՂԵ Կ Ա Վ Ա Ր Ի Ն, Ե Ր Բ ՝**

**Ձ Ե Ր Ը ՆՏՐ Ա Ծ Փ Ո ՐՁ Ա Ռ Ո ՒԹՅ Ա Ն Վ Ա ՅՐ Ո Ւ Մ Ա Ռ Ա Ջ Ի Ն ՕՐ Ը** ՀՐԱԺԱՐՎՈՒՄ ԵՆ ԿԱԶՄԱԿԵՐՊԵԼ ՁԵՐ **Փ Ո ՐՁ Ա Ռ Ո ՒԹՅ Ո ՒՆ Ը :**

**Փ Ո ՐՁ Ա Ռ Ո ՒԹՅ Ա Ն Ը ՆԹԱ ՑՔ Ո Ւ Մ ՝ Ո Ր Ե ՒԷ Պ Ա Հ Ի Ն, ՀՐ Ա Ժ Ա Ր Վ Ո Ւ Մ Ե Ն Շ Ա Ր Ո ՒՆ Ա Կ Ե Լ Ձ Ե Ր Փ Ո ՐՁ Ա Ռ Ո ՒԹՅ Ո ՒՆ Ը :**

**Ձ Ե Ր Փ Ո ՐՁ Ա Ռ Ո ՒԹՅ Ա Ն Ը ՆԹԱ ՑՔ Ո Ւ Մ Ի Հ Ա ՅՏ Ե Ն ԵՂԵ Լ ԽՆԴԻ ՐՆ Ե Ր Կ Ա Պ Վ Ա Ծ Ձ Ե Ւ Ա Չ Ա Փ Ի , Ժ Ա Մ Ա Ն Ա Կ Ա Ց Ո ՒՅՑ Ի Կ Ա Մ Փ Ո ՐՁ Ա Ռ Ո ՒԹՅ Ա Ն Վ Ա ՅՐ Ի Ղ Ե Կ Ա Վ Ա Ր Ի Հ Ե Տ :**

**Ձ Ե Զ Ա ՆՀՐ Ա ԺԵ ՇՏ Է Տ ԵՂԵ Կ Ա Տ Վ Ո ՒԹՅ Ո ՒՆ Փ Ո ՐՁ Ա Ռ Ո ՒԹՅ Ա Ն Ծ Ր Ա ԳՐ Ի , Ն Կ Ա Ր Ա ԳՐ Ի , Բ Ն Ո ՒԹԱ ԳՐ Ի Կ Ա Մ Հ Ա Շ Վ Ե Տ Վ Ո ՒԹՅ Ա Ն Հ Ե Տ Կ Ա Պ Վ Ա Ծ :**

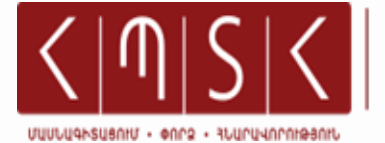

ՀԱՅԱՍՏԱՆԻ ՊԵՏԱԿԱՆ<br>**ՏՆՏԵՍԱԳԻՏԱԿԱՆ** 

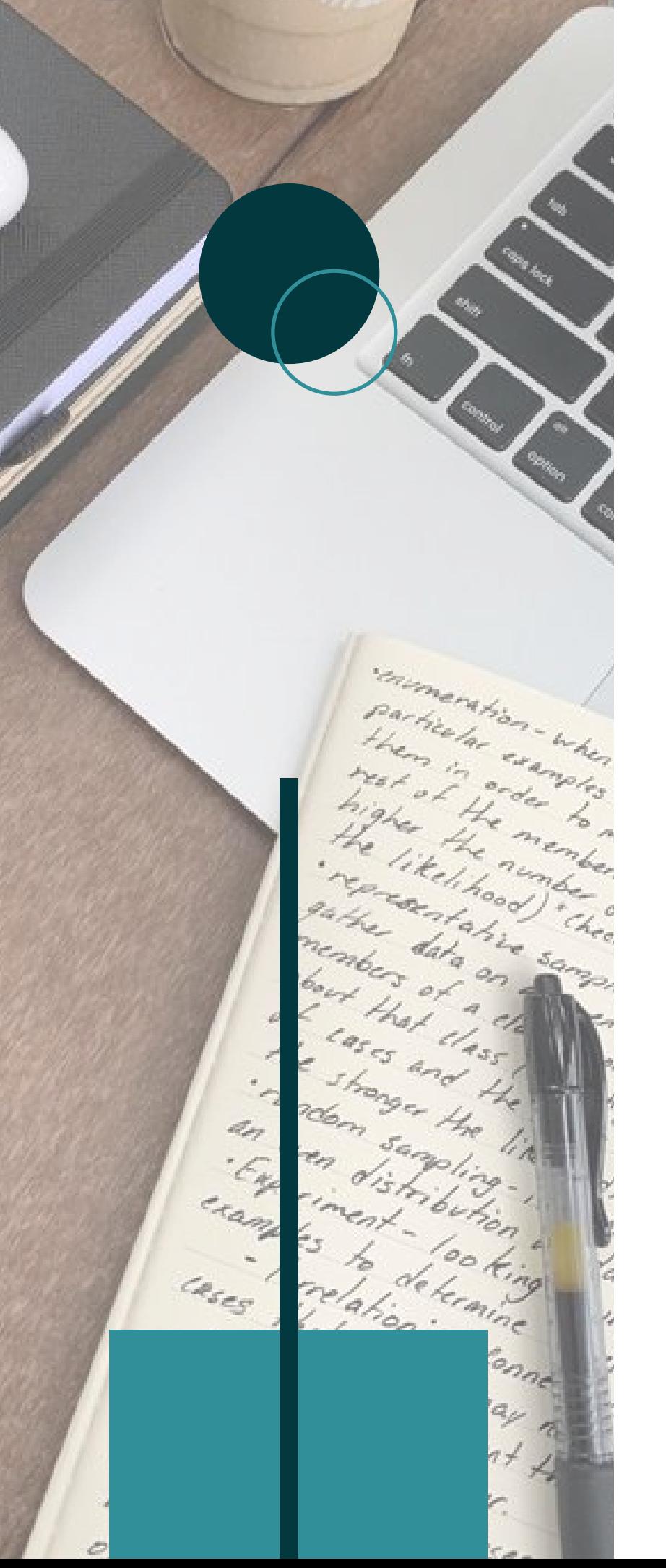

# **3․ՓՈՐՁԱՌՈՒԹՅԱՆ ԱՎԱՐՏԸ**

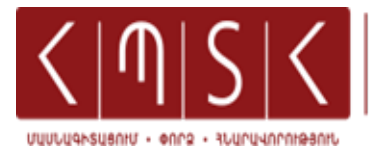

## **Ի՞ՆՉ Է ՁԵԶ ԱՆՀՐԱԺԵՇՏ ԱՆԵԼ ՓՈՐՁԱՌՈՒԹՅՈՒՆՆ ԱՎԱՐՏԵԼՈՒՑ ՀԵՏՈ**

3-5 Or4U CՆԹԱՑՔՈՒՄ ԱՄԲԻՈՆԻ ԿՈՂՄԻՑ ՆՇԱՆԱԿՎԱԾ 1ԵԿԱՎԱՐԻՆ ՆԵՐԿԱՅԱՑՆԵԼ ՓՈՐՁԱՌՈՒԹՅԱՆ ԾՐԱԳՐԻ **YUSUCHU CUUUMUSUUWUU QNCQUANNG3UU Հ Ա Շ Վ Ե Տ Վ Ո ՒԹՅ Ո ՒՆ:**

3-5 Or4U CUPUSPNNU UUUUUUStL (MSC 4UCHtCU3H **Կ Ե ՆՏՐ Ո Ն Ի Կ ՈՂ Մ Ի Ց Կ Ա Զ Մ Ա Կ Ե Ր Պ Վ Ա Ծ Ա Ռ Ց Ա ՆՑ Հ Ա ՐՑ Մ Ա Ն Ը :**

ԱՄԲԻՈՆԻ ԿՈՂՄԻՑ ՆՇԱՆԱԿՎԱԾ OՐԸ ՄԱՍՆԱԿՑԵԼ CUUQUUJNAH YNAUHS YUQUUYCMYUU ՓՈՐՁԱՌՈՒԹՅԱՆ ՀԱՇՎԵՏՎՈՒԹՅԱՆ ՊԱՇՏՊԱՆՈՒԹՅԱՆԸ:

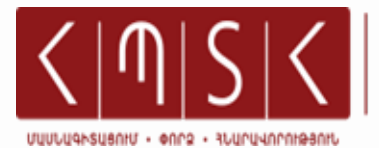

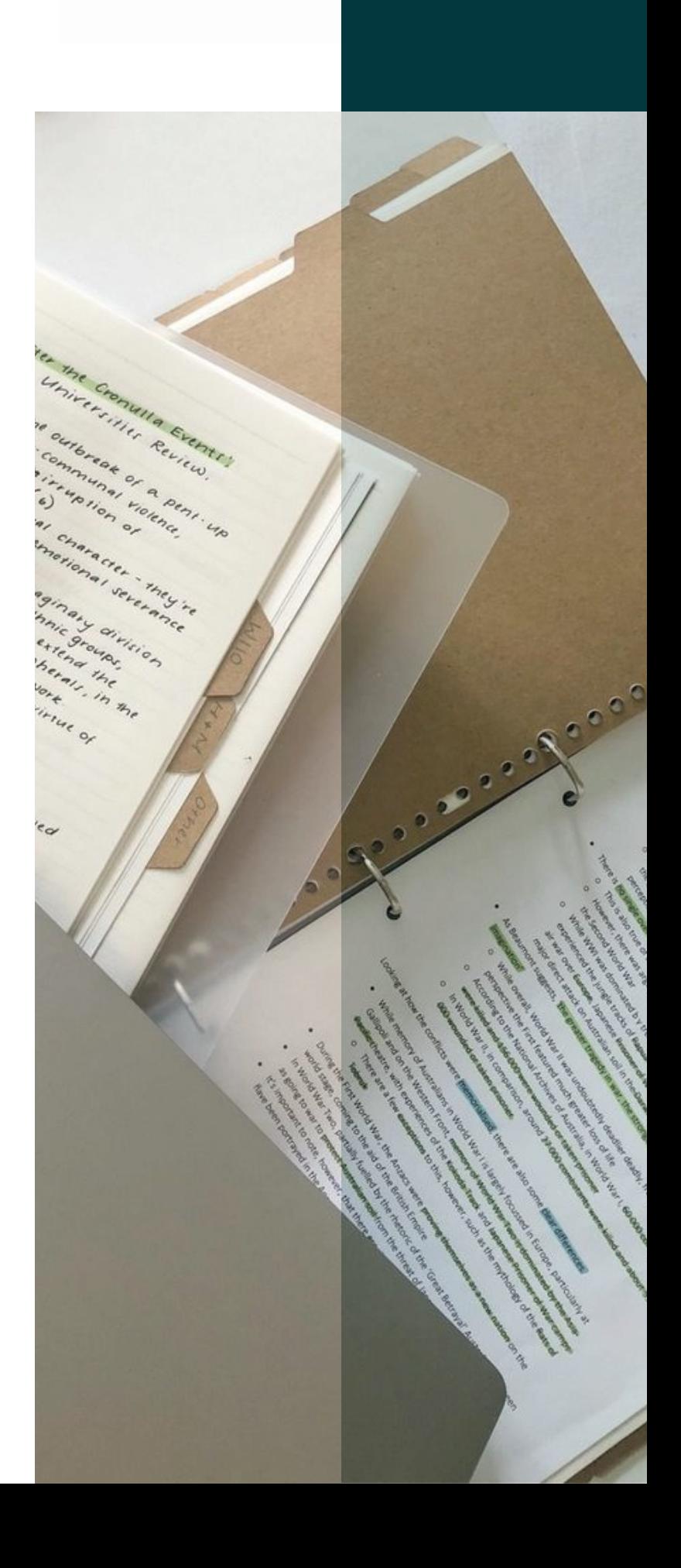

**ԼՐ Ա Ց Ո ՒՑ Ի Չ Հ Ա ՐՑ Ե Ր Ի Կ Ա Մ ԽՆԴԻ ՐՆ Ե Ր Ի** ԴԵՊՔՈՒՄ ԴԻՄԵԼ ՀՊՏՀ ԱՇԽԱՏԱՇՈՒԿԱՅԻ ԵՒ **ՇՐՋ Ա Ն Ա Վ Ա ՐՏՆ Ե Ր Ի Հ Ե Տ Ա ՇԽԱ Տ Ա ՆՔ Ի Բ Ա ԺԻ Ն, ԳՐ Ե Լ ՖԵ Յ Ս Բ Ո ՒՔՅ Ա Ն ԷՋ Ի Ն Կ Ա Մ CARE ER.CE N T ER.ASUE @ GMAI L .COM ԷԼ Ե Կ ՏՐ Ո Ն Ա Յ Ի Ն Հ Ա Ս Ց Ե Ի Ն:**

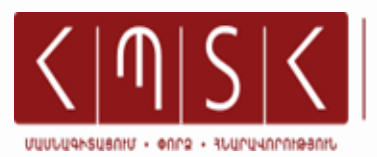